**Revue internationale des technologies en pédagogie universitaire International Journal of Technologies in Higher Education**

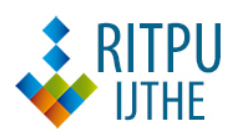

## **Transition numérique d'un cours d'introduction au marketing : conception d'un dispositif d'enseignement mixte adapté à la méthode des études de cas**

**Digital Transition for an Introductory Marketing Course: Blended Learning Aid Designed for Use With the Case-Study Method**

Nicolas Kervyn, Cécile Bogaerts, Manuela Guisset et Pascal Vangrunderbeeck

Volume 19, numéro 3, 2022

URI :<https://id.erudit.org/iderudit/1097332ar> DOI :<https://doi.org/10.18162/ritpu-2022-v19n3-05>

[Aller au sommaire du numéro](https://www.erudit.org/fr/revues/ritpu/2022-v19-n3-ritpu07774/)

Éditeur(s)

CRIFPE

ISSN

1708-7570 (numérique)

[Découvrir la revue](https://www.erudit.org/fr/revues/ritpu/)

#### Citer cet article

Kervyn, N., Bogaerts, C., Guisset, M. & Vangrunderbeeck, P. (2022). Transition numérique d'un cours d'introduction au marketing : conception d'un dispositif d'enseignement mixte adapté à la méthode des études de cas. *Revue internationale des technologies en pédagogie universitaire / International Journal of Technologies in Higher Education*, *19*(3), 80–89. https://doi.org/10.18162/ritpu-2022-v19n3-05

#### Résumé de l'article

Dans ce compte rendu de pratique intégrant les technologies de l'information, nous présentons la façon dont nous avons adapté la préparation des travaux pratiques d'un cours d'introduction au marketing. Nous avons utilisé sept outils numériques différents afin de rendre cette préparation plus personnalisée, participative et interactive. Cette innovation pédagogique a fait l'objet d'une évaluation de la part des étudiants et étudiantes, de l'équipe enseignante et d'experts indépendants. Ce compte rendu s'appuie sur cette triple évaluation pour établir les forces, les faiblesses et les pistes d'amélioration future de ce dispositif d'apprentissage.

© Nicolas Kervyn, Cécile Bogaerts, Manuela Guisset et Pascal Vangrunderbeeck, Ce document est protégé par la loi sur le droit d'auteur. L'utilisation des 2022

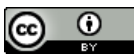

erudit

services d'Érudit (y compris la reproduction) est assujettie à sa politique d'utilisation que vous pouvez consulter en ligne. <https://apropos.erudit.org/fr/usagers/politique-dutilisation/>

#### Cet article est diffusé et préservé par Érudit.

Érudit est un consortium interuniversitaire sans but lucratif composé de l'Université de Montréal, l'Université Laval et l'Université du Québec à Montréal. Il a pour mission la promotion et la valorisation de la recherche.

<https://www.erudit.org/fr/>

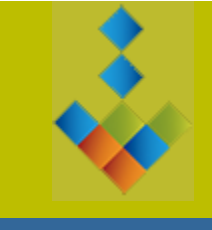

# RITPU|IJTHE **[ritpu.org](http://ritpu.org/) | [ijthe.org](http://ijthe.org/)**

**Revue internationale des technologies en pédagogie universitaire International Journal of Technologies in Higher Education**

**ISSN 1708-7570 Volume 19, n°3, p. 80-89 2022**

**Transition numérique d'un cours d'introduction au marketing : conception d'un dispositif d'enseignement mixte adapté à la méthode des études de cas**

**Nicolas KERVYN<sup>1</sup> [nicolas.o.kervyn@uclouvain.be](mailto:nicolas.o.kervyn@uclouvain.be) UCLouvain, Belgique**

**Cécile BOGAERTS [cecilebogaerts@hotmail.com](mailto:cecilebogaerts@hotmail.com) École Léonie La Fontaine Commune de Saint-Gilles, Belgique**

**Manuela GUISSET <sup>2</sup> [manuela.guisset@uclouvain.be](mailto:manuela.guisset@uclouvain.be) UCLouvain, Belgique**

**Pascal VANGRUNDERBEECK <sup>2</sup> [pascal.vangrunderbeeck@uclouvain.be](mailto:pascal.vangrunderbeeck@uclouvain.be) UCLouvain, Belgique**

**Digital Transition for an Introductory Marketing Course: Blended Learning Aid Designed for Use With the Case-Study Method**

**<https://doi.org/10.18162/ritpu-2022-v19n3-05>**

**Mis en ligne : 23 décembre 2022**

## **Résumé**

Dans ce compte rendu de pratique intégrant les technologies de l'information, nous présentons la façon dont nous avons adapté la préparation des travaux pratiques d'un cours d'introduction au marketing. Nous avons utilisé sept outils numériques différents afin de rendre cette préparation plus personnalisée, participative et interactive. Cette innovation pédagogique a fait l'objet d'une évaluation de la part des étudiants et étudiantes, de l'équipe enseignante et d'experts indépendants. Ce compte rendu s'appuie sur cette triple évaluation pour établir les forces, les faiblesses et les pistes d'amélioration future de ce dispositif d'apprentissage.

## **Mots clés**

Marketing, études de cas, innovation pédagogique

## **Abstract**

In this practice report on integrating information technologies, we show how the way in which we adapted the preparation for the practical exercises of an introductory marketing course. We used seven different digital tools to make the work more personalized, engaging and interactive. This pedagogical innovation was evaluated by the students, the teaching team and independent experts.

<sup>2.</sup> Louvain Learning Lab.

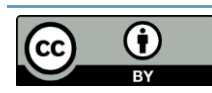

<sup>©</sup> Auteurs. Cette oeuvre, disponible à **<https://doi.org/10.18162/ritpu-2022-v19n3-05>**, est distribuée, sauf la figure 2, sous licence Creative Commons Attribution 4.0 International **<http://creativecommons.org/licences/by/4.0/deed.fr>**

<sup>1.</sup> Louvain School of Management.

On the basis of this three-fold assessment, this report identifies the strengths, weaknesses and areas for future improvement of this learning aid.

## **Keywords**

Marketing, case studies, pedagogical innovation

## **Introduction**

Ce compte rendu de pratique intégrant les technologies de l'information porte sur un cours d'introduction au marketing. L'objectif pédagogique du cours est qu'à l'issue du cours, l'étudiant ou l'étudiante soit capable d'utiliser les concepts et théories vus au cours pour comprendre et analyser la situation marketing d'une entreprise. Cette capacité est évaluée à l'aide d'une étude de cas réalisée lors de l'examen. Le travail réalisé sur l'adaptation du travail demandé pour la préparation de travaux pratiques (TP) vise à mieux aligner les objectifs pédagogiques, les méthodes d'apprentissage et les méthodes d'évaluation (Biggs, 1996; Wang *et al.*, 2013). Plus précisément, nous désirions améliorer la préparation et la participation aux séances de TP. Pour ce faire, nous avons utilisé une série d'outils numériques pour augmenter l'implication des étudiants et étudiantes dans cette première étape de formation à distance.

Des travaux antérieurs ont montré que les pratiques pédagogiques s'appuyant sur les technologies numériques ont le potentiel d'être plus efficaces pour l'enseignement, notamment du marketing (Granitz et Pitt, 2011). Cette plus grande efficacité est atteinte en partie grâce à un meilleur investissement des étudiants et étudiantes de la génération Z dans les activités d'apprentissage numériques (Helsper et Eynon, 2010). Ce genre d'investissement, et spécifiquement l'engagement avec le matériel de cours, est à son tour un bon prédicteur de la réussite (Soffer et Cohen, 2019). Nous avons donc adapté notre dispositif d'enseignement en mode hybride (Charlier *et al.*, 2006) en intégrant du matériel numérique en amont des séances de TP en présentiel. Cela nous a permis de créer un enseignement en mode hybride adapté à nos objectifs pédagogiques (Estelami, 2012).

Dans ce compte rendu, nous présenterons le dispositif pédagogique mis en place ainsi que ses forces, ses faiblesses et les pistes d'amélioration qui ont été dégagées à l'aide d'une triple évaluation par les étudiants et étudiantes, l'équipe enseignante et des évaluateurs externes.

## **Contexte**

Le contexte du cours est le suivant :

- Cours d'introduction au marketing
- 350 étudiants et étudiantes de Bac 3
- 30 h de cours théorique + 14 h de travaux pratiques (TP)  $(7 \times 2 h)$
- 5 études de cas à lire et préparer en amont des TP
- Préparation des TP asynchrone en ligne
- Séances de TP en petits groupes en présentiel

Ce recours aux technologies de l'information vise à améliorer la pédagogie d'un cours d'introduction au marketing donné à un large groupe d'étudiants et étudiantes (350 en 2021-2022) de 3<sup>e</sup> année (Bac 3). Ceux-ci répondent aux profils suivants : soit ils poursuivent un bac en

économie-gestion, soit ils proviennent d'autres facultés mais ont choisi une mineure en gestion. Les 30 heures de cours magistral sont complétées par 14 heures de TP. Pour cinq de ces TP, il est demandé aux étudiants et étudiantes de les préparer en lisant une étude de cas et en répondant à cinq à huit questions ouvertes. Ces questions les mènent à appliquer les théories et concepts du cours au cas de cette marque. Cette préparation du cas est débriefée et corrigée en petits groupes (9 groupes d'un maximum de 40 étudiants et étudiantes) lors des séances de TP animées par une assistante ou un assistant.

Les cas soumis aux étudiants et étudiantes sont relativement longs (entre 1 500 et 3 000 mots). Chacun d'entre eux présente la stratégie et le plan marketing d'une marque qu'ils connaissent. Il leur est demandé de lire le cas et de préparer leurs réponses aux questions posées. En répondant à ces questions, ils déterminent et analysent les décisions de la marque en ce qui a trait au ciblage, au positionnement, à la politique de prix, etc.

Dans le dispositif initial, chaque étude de cas et ses questions étaient publiées en ligne sous la forme d'un document PDF de trois ou quatre pages. Il était demandé aux étudiants et étudiantes de préparer leurs réponses avant de se présenter à la séance de TP. Après la crise sanitaire et grâce au soutien du Fonds de développement pédagogique attribué par l'Université catholique de Louvain (UCLouvain), cette préparation des TP se fait maintenant entièrement en ligne et tire parti des avantages qu'offrent les technologies de l'information et la ludification de l'enseignement (Berry, 2011). Concrètement, chaque cas est consultable sous un format d'article en ligne, rendu plus interactif par l'usage des différents outils numériques développés ci-dessous<sup>3</sup>, et les réponses de chaque étudiant et étudiante sont récoltées à l'aide d'un questionnaire en ligne accessible directement sous l'étude de cas. Cela permet aux étudiants et étudiantes de venir au TP avec la copie de leurs propres réponses reçue automatiquement par courriel une fois le questionnaire de préparation rempli. Cette préparation individualisée permet d'augmenter le niveau de préparation du TP de la part des étudiants et étudiantes par rapport au dispositif pédagogique antérieur. Précédemment, les séances de TP commençaient par un temps de mise en commun leur permettant de préparer leurs réponses aux questions sur place si ce n'était déjà fait. Grâce au meilleur taux de préparation, lors de la séance de TP, l'assistant ou l'assistante peut désormais directement entamer la correction des questions par une mise en commun des réponses des étudiants et étudiantes. Un rappel théorique des éléments du cours mobilisés dans l'étude de cas est réalisé si et quand cela est nécessaire sur la base des interactions entre les étudiants et étudiantes et l'assistant ou l'assistante lors de la correction du cas.

Les étudiants et étudiantes qui ont réalisé les cinq préparations à temps avec une production personnelle et approfondie reçoivent un point sur vingt à l'évaluation finale. C'est donc la préparation personnelle qui est encouragée afin d'augmenter la préparation et la participation aux séances de TP. La présence aux séances de TP n'est pas enregistrée.

## **Outils numériques**

Les cinq études de cas développées proposent des activités pédagogiques variées à l'aide de sept outils numériques différents (tableau 1). Ceux-ci visent à mobiliser l'engagement actif des étudiants et étudiantes (Helsper et Eynon, 2010; Soffer et Cohen, 2019).

#### 2022 – Revue internationale des technologies en pédagogie universitaire, 19(3) **[ritpu.org](http://ritpu.org/)** 82

<sup>3.</sup> Pour un exemple, voir Kervyn *et al.* (2021, section Étude de cas Burger King).

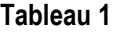

*Outils numériques*

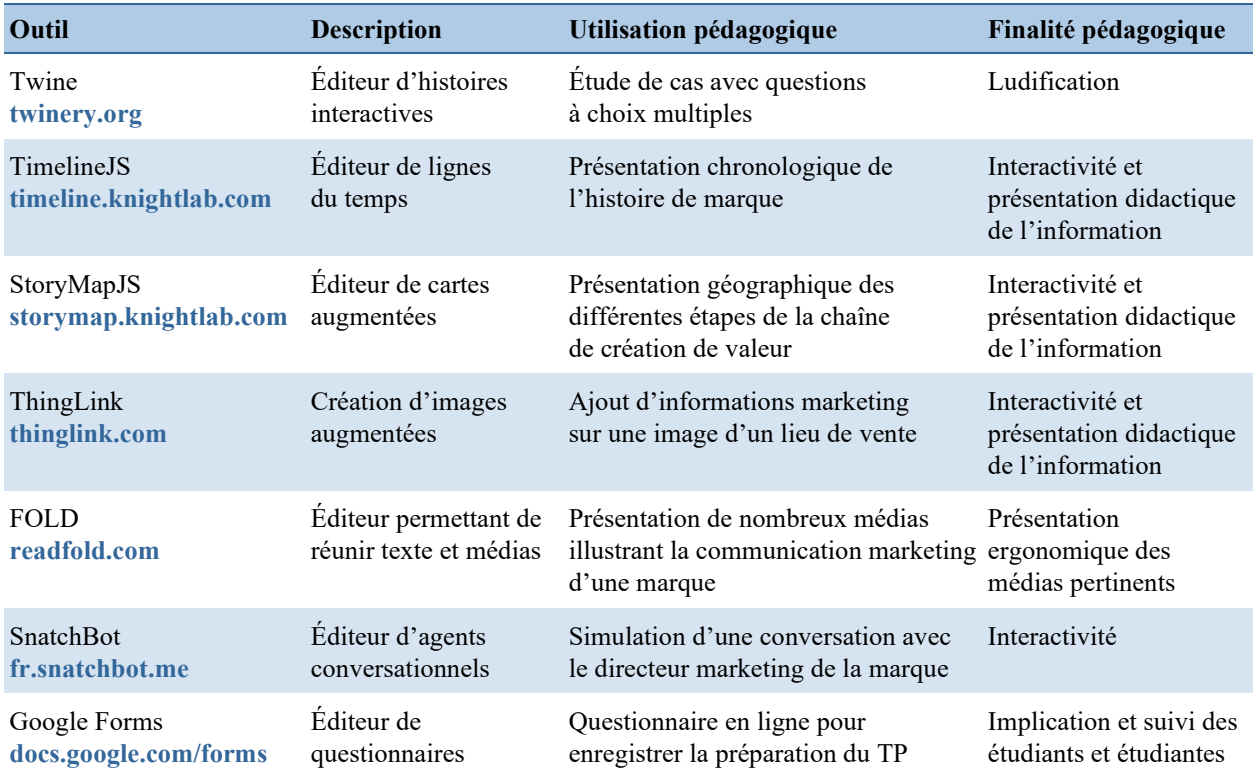

#### **Histoire interactive : Twine**

Le premier cas a été adapté afin de poser des questions à choix multiples (QCM) et non pas des questions ouvertes. Cela nous a permis de présenter le cas sous la forme d'une histoire interactive. Twine est un logiciel qui permet de créer des histoires interactives du type « dont vous êtes le héros » (Kervyn *et al.*, 2020). L'étudiant ou l'étudiante prend le rôle d'une ou d'un employé nouvellement membre de l'équipe marketing d'une marque de produit laitier végétal. Il lui faut commencer par choisir et nommer son avatar, ensuite, lire la première partie du cas et choisir sa réponse à la première question parmi quatre options de réponse (une réponse correcte, trois distracteurs). Si le choix de réponse est erroné, il ou elle reçoit une rétroaction négative et revient à la première question. Si la réponse choisie est correcte, il ou elle reçoit une rétroaction positive (figure 1) et passe à la partie suivante du cas et à la question suivante. Ce schéma est répété huit fois pour couvrir l'ensemble du cas et des questions. Twine enregistre la progression de chaque étudiant et étudiante à l'aide d'une variable. Chaque réponse erronée fait diminuer cette variable, chaque réponse correcte la fait augmenter. Pour l'étudiant ou l'étudiante, cela se traduit par le succès de l'avatar dans sa carrière au sein de l'entreprise. L'avatar commence comme « stagiaire en marketing » et, selon la qualité de ses réponses, peut rester à ce niveau ou bien gravir les échelons et terminer au poste de « directeur du marketing ». Cette progression dans la carrière est également illustrée par le type d'uniforme porté par l'avatar. Une fois les huit questions répondues, chaque étudiant et étudiante reçoit une rétroaction (plus ou moins positive selon son succès) et de l'information sur le déroulement de la première séance de TP et sur l'importance d'y participer. À l'issue des huit QCM, il lui est également demandé de justifier sa réponse à une des questions de manière ouverte à l'aide d'un questionnaire Google Forms intégré dans Twine.

#### **Figure 1**

*Capture d'écran du cas Alpro sur Twine (rétroaction positive à la suite d'une réponse correcte).*

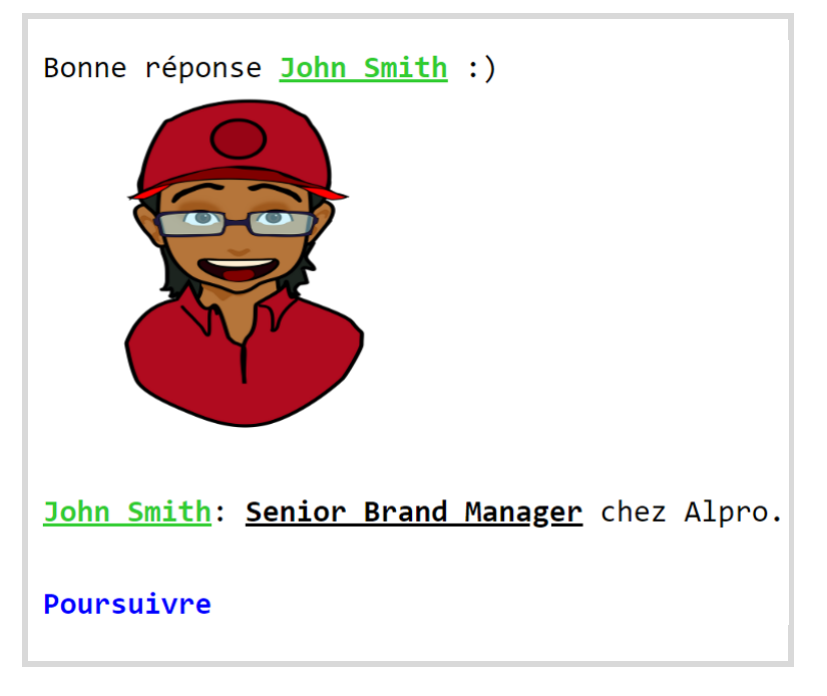

#### **Ligne du temps : TimelineJS de Knight Lab**

Pour deux des cas, une partie de l'information est présentée à l'aide d'une ligne du temps interactive créée dans TimelineJS. Cela permet de présenter les informations de manière chronologique et d'illustrer chaque étape de l'histoire de la marque par une photo ou une vidéo (voir *Histoire de la marque Burger King*, 2021).

#### **Carte augmentée : StoryMap de Knight Lab**

Pour un des cas, une partie de l'information est présentée à l'aide d'une carte augmentée créée dans StoryMap. Cet outil nous permet de présenter géographiquement l'ensemble de la chaîne de création de valeur d'une marque de chocolat belge. La carte commence à l'intérieur du pays au Ghana, là où sont cultivés les cacaoyers. Puis l'internaute avance sur la carte et passe par tous les points de la chaîne de création de valeur : ports, usine, grossiste, distributeur. Le dernier point de la carte est un distributeur présent sur le campus (voir Kervyn *et al*., 2021, section Étude de cas Côte d'Or). Chaque étape est illustrée par une photo et un texte explicatif.

#### **Image augmentée : ThingLink**

Dans une des études de cas, une image de point de vente est présentée et l'internaute peut cliquer sur différents éléments (clients, menu, personnel…) afin de faire apparaître des informations textuelles sur ceux-ci (voir Garcia, n.d.).

#### **Histoire illustrée : FOLD**

Un des cas, portant sur une marque de cosmétique, est présenté à l'aide de FOLD. Le texte du cas est présenté verticalement et à côté de chaque paragraphe, l'internaute peut voir différents médias (photos, vidéos, gazouillis) lui permettant de prendre connaissance des éléments de communication marketing de la marque en lien avec le cas (voir Kervyn, 2021).

#### **Agent conversationnel : SnatchBot**

Dans un des cas, l'information est présentée à l'aide d'un agent conversationnel. Celui-ci permet de simuler une conversation entre l'internaute et le directeur marketing de la marque. L'étudiant ou l'étudiante a le choix entre différentes questions à poser à l'agent qui lui répond (figure 2).

#### **Figure 2**

*Agent conversationnel, SnatchBot*

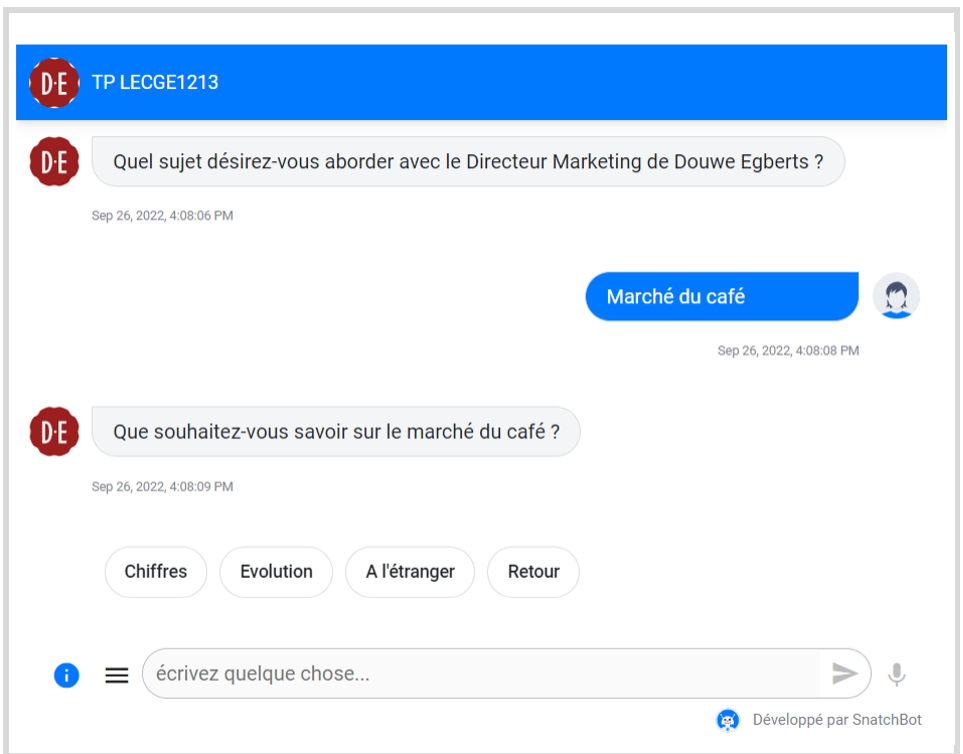

#### **Questionnaire en ligne : Google Forms**

À l'issue de chaque étude de cas, l'étudiant ou l'étudiante remplit un questionnaire en ligne qui est intégré à l'étude de cas. En plus de ses réponses ouvertes aux questions de préparation, il lui est demandé de s'identifier afin de recevoir une copie de ses réponses et d'indiquer à l'équipe enseignante qui a réalisé le travail de préparation. Les étudiants et étudiantes qui ont rempli les cinq questionnaires de préparation dans les temps reçoivent un point sur vingt à l'évaluation finale. C'est une incitation à réaliser la préparation du TP de manière individuelle avant de se rendre à la séance.

## **Évaluation du projet**

#### **Méthodologie**

L'ensemble des adaptations du dispositif pédagogique décrites ci-dessus ont été implémentées lors du semestre d'automne 2021, durant lequel l'enseignement a eu lieu en présentiel. Cette première implémentation a été évaluée par l'équipe enseignante, par une évaluation étudiante coordonnée par le Louvain Learning Lab et par deux professeurs de marketing extérieurs au cours.

## **Évaluation de l'équipe enseignante**

Sur la base de leur expérience lors des cours, des séances de TP et de la correction des examens, chaque membre de l'équipe (le professeur ayant donné le cours et premier auteur de ce compte rendu et les 3 assistants et assistantes qui ont donné les séances de TP) a listé les forces, les faiblesses et les pistes d'amélioration des TP. Ces évaluations ont ensuite été discutées afin d'arriver à un consensus sur les points à améliorer pour l'année scolaire suivante.

### **Évaluation externe**

Cette évaluation du dispositif pédagogique a été réalisée par deux professeurs de marketing extérieurs au cours qui ont également une expertise en technologies numériques (le P<sup>r</sup> P. Zidda et le P<sup>r</sup> A. Decrop, UNamur, Namur Digital Institute [NaDI]). Chacun a réalisé les cinq préparations de TP en ligne individuellement puis a écrit un rapport reprenant les forces, les faiblesses et les pistes d'amélioration pour chacun des cas. Ces deux rapports ont ensuite été envoyés à l'équipe enseignante.

## **Évaluation des étudiants et étudiantes**

Pour l'évaluation étudiante, un questionnaire d'évaluation spécifique quantitatif et qualitatif composé de questions fermées et ouvertes (annexe 1) a été élaboré par les conseillers du Louvain Learning Lab en étroite collaboration avec le professeur. Ce questionnaire ad hoc prend en considération la fiche descriptive de l'unité d'enseignement et le projet de développement des nouveaux modules de préparation aux séances de TP.

La première partie du questionnaire portait sur les perceptions des étudiants et étudiantes par rapport aux séances de TP et à leur préparation. La suite du questionnaire avait trait au cours dans son ensemble et au développement des compétences étudiantes. La passation du questionnaire a été réalisée en ligne, en décembre 2021. Après la dernière séance de cours, les étudiantes et étudiants, ayant été avertis par l'enseignant de l'enquête réalisée, se sont vu proposer le questionnaire en ligne. Les garanties d'anonymat et de confidentialité leur ont été précisées. Soixante-quatre d'entre eux ont répondu au questionnaire, sur environ 350 inscrits au cours. Cela représente un taux de participation de 18 %. Dans l'absolu, ce taux est faible, mais étant donné qu'il concerne une grande cohorte et que l'évaluation est à but formatif, cette évaluation peut être considérée comme une prise de données fiable au regard de sa finalité formative et régulatrice du dispositif.

## **Résultats**

Bien que chacune de ces trois méthodes d'évaluation présente des faiblesses, en les croisant, il est possible de tirer une série de constats.

## **Forces**

Premièrement, cette innovation pédagogique a été très bien accueillie par les répondantes et répondants, qui sont unanimes (100 % d'accord cumulé – d'accord et tout à fait d'accord) quant à l'appréciation positive des TP. Au-delà de cette appréciation générale, ils estiment que les objectifs ont été présentés clairement (88 % d'accord cumulé) et qu'ils savaient comment ils allaient être évalués (86 % d'accord cumulé). Ils ont également bien perçu ce qui était attendu en matière d'acquis d'apprentissage pour l'évaluation (88 % d'accord cumulé). Les liens entre acquis d'apprentissage visés, activités de formation et évaluation sont clairs pour 96,4 % des étudiantes

et étudiants sondés. De plus, ceux-ci estiment que cette innovation ne mène pas à une surcharge de travail (89,1 % jugent la charge de travail adaptée au nombre de crédits prévus). Ils estiment donc que la préparation (95,2 % d'accord cumulé) est raisonnable, et l'utilité des préparations réalisées en amont est aussi perçue par plus de 90 % d'entre eux (accord cumulé).

L'évaluation des évaluateurs externes est également fort positive. Sur le plan du contenu, les cas ont été jugés intéressants, pertinents, actuels et bien documentés. Pour la forme, l'utilisation d'outils interactifs a été également évaluée positivement, car permettant de renforcer l'implication de l'apprenant ou de l'apprenante dans sa résolution de l'étude de cas. La variété et la progression en matière d'outils numériques permettent une expérience ludique et agréable. L'expérience utilisateur de ces différents outils est jugée intuitive et facile à suivre, correspondant bien aux modes de consommation médias des étudiants et étudiantes de la génération Z (Helsper et Eynon, 2010).

L'évaluation de l'équipe enseignante est également positive. Assistants et assistantes ont observé une amélioration des séances de TP en raison d'un meilleur niveau de préparation et d'implication étudiantes. Ces observations sont confirmées par les évaluations étudiantes et celles des évaluateurs externes.

Le développement des différents outils numériques utilisés a demandé un investissement de temps (rendu possible par le soutien du Fonds de développement pédagogique de l'UCLouvain). Par contre, la transition numérique au moyen des outils listés ci-dessus n'a pas demandé de compétences particulières en informatique et leur implémentation et le suivi durant le cours n'ont pas représenté de surcharge de travail. L'ensemble de ces outils ont été recensés grâce au travail de veille technologique du Louvain Learning Lab qui a permis de trouver des outils gratuits, qui ont fait leurs preuves et se prêtent bien à nos besoins (voir la section **[Conseils et ressources](https://www.louvainlearninglab.blog/category/conseils-ressources/)** du Louvain Learning Lab Blog). De plus, une fois ces outils développés et implémentés pour un cours, il s'est avéré très facile de réutiliser les études de cas dans d'autres cours couvrant la même matière.

#### **Faiblesses et pistes d'amélioration**

Cette triple évaluation nous a également permis de déceler une série de faiblesses du dispositif que nous chercherons à corriger pour les années à venir. Tout d'abord, nous devons éviter qu'une forme de mémoire institutionnelle s'installe, passant les résolutions d'études de cas d'année en année. Pour ce faire, nous allons continuer à écrire de nouveaux cas pour qu'ils varient d'une année à l'autre tout en restant adaptés à l'utilisation de différents outils numériques. Ces nouveaux cas nous permettront d'appliquer les recommandations faites par les évaluateurs externes. Nous nous efforcerons d'avoir des études de cas portant sur une variété de domaines, y compris le développement durable, le numérique et l'industrie des services.

L'autre point d'amélioration relevé par les évaluateurs externes est de s'assurer pour chaque cas que la réponse à certaines questions se trouve dans les outils numériques utilisés et qu'elle ne serve pas uniquement d'illustration. Par exemple, il faudrait s'assurer que pour répondre au questionnaire de préparation, l'étudiant ou l'étudiante doive forcément lire les différents points de la ligne du temps, de la carte interactive ou de tout autre outil utilisé. Les évaluateurs externes ont également observé que l'étude de cas présentée au moyen d'un entretien avec un agent conversationnel risque de s'avérer difficile à naviguer pour les étudiants et étudiantes. Mais cette faiblesse n'a pas été relevée par celles et ceux qui ont été sondés.

Une faiblesse potentielle qui est apparue lors du développement des différents outils numériques est la capacité de travailler en équipe sur ces différents logiciels. Il est nécessaire de créer des comptes dont le nom d'utilisateur et le code d'accès puissent être partagés et de garder une trace de ces informations afin de ne pas risquer de perdre l'accès à certains de ces outils au fil du temps et des changements dans l'équipe enseignante.

Les évaluations étudiantes ont relevé le fait que les séances de TP devraient encourager davantage la participation étudiante. À l'avenir, nous tâcherons d'utiliser les réponses au questionnaire de préparation dont disposent les assistants et assistantes pour générer plus de participation et clarifier ce que les étudiants et étudiantes ont à gagner en préparant les TP et en y participant (Lowe *et al.*, 2013). Dans le même ordre d'idées, près de 30 % des étudiants et étudiantes estiment qu'ils auraient pu profiter de plus de rétroactions individuelles lors des séances de TP afin de progresser dans leurs apprentissages. Cette demande de rétroaction individualisée devra être prise en compte dans l'évolution des séances de TP pour les années ultérieures.

Le tableau 2 présente de manière synthétique ces forces et faiblesses.

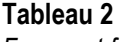

*Forces et faiblesses constatées*

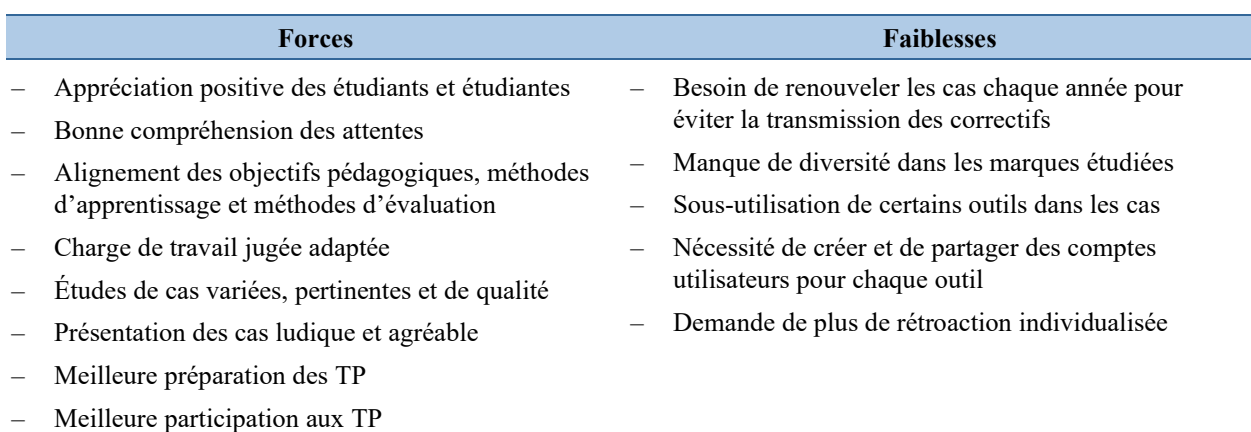

## **Conclusions**

Notre objectif pédagogique pour cette partie du cours était qu'à l'issue du cours, l'étudiant ou l'étudiante soit capable d'utiliser les concepts et théories vus au cours pour comprendre et analyser la situation marketing d'une entreprise. À la suite de cette triple évaluation, nous sommes en mesure de conclure que l'adaptation de la préparation des TP nous a permis d'obtenir un meilleur alignement entre nos objectifs pédagogiques, nos méthodes d'apprentissage et nos méthodes d'évaluation. Comme cela a été théorisé par Biggs (1996), cet alignement est un critère de qualité important pour un processus pédagogique (Wang *et al.*, 2013). Ces évaluations confirment également que les méthodes d'enseignement numériques sont adaptées et appréciées par les étudiants et étudiantes de la génération Z (Helsper et Eynon, 2010; Soffer et Cohen, 2019). Le prochain défi sera d'également améliorer le taux de participation et d'implication lors des séances de TP, bien que celui-ci ait déjà progressé en raison du meilleur taux de préparation.

## **Remerciements**

Les auteurs tiennent à remercier Fanny Cambier, Alain Decrop, Louise Dumont, Maxine Garcia, Nicolas Musty et Pietro Zidda pour leur travail dans le cadre du Fonds de Développement Pédagogique.

## **Références**

- Berry, V. (2011). Jouer pour apprendre : est-ce bien sérieux? Réflexions théoriques sur les relations entre jeu (vidéo) et apprentissage. *La revue canadienne de l'apprentissage et de la technologie, 37*(2). **<https://doi.org/10.21432/T2959X>**
- Biggs, J. B. (1996). Enhancing teaching through constructive alignment. *Higher Education, 32*(3), 347-364. **<https://doi.org/10.1007/BF00138871>**
- Charlier, B., Deschryver, N. et Peraya, D. (2006). Apprendre en présence et à distance : une définition des dispositifs hybrides*. Distances et savoirs*, *4*(4), 469-496. **[http://cairn.info/revue-distances-et-savoirs...](http://cairn.info/revue-distances-et-savoirs-2006-4-page-469.htm)**
- Estelami, H. (2012). An exploratory study of the drivers of student satisfaction and learning experience in hybrid-online and purely online marketing courses. *Marketing Education Review, 22*(2), 143-156. **<https://doi.org/10.2753/MER1052-8008220204>**
- Garcia, M. (n.d.). *TP Burger King* [image augmentée]. Thinglink **[http://thinglink.com/...](http://thinglink.com/scene/1417897773516193794)**
- Granitz, N. et Pitt, L. (2011). Teaching about marketing and teaching marketing with innovative technology: Introduction to the special edition. *Journal of Marketing Education, 33*(2), 127-130. **<https://doi.org/10.1177/0273475311410844>**
- Helsper, E. et Eynon, R. (2010). Digital natives: Where is the evidence? *British Educational Research Journal, 36*(3), 503-520. **<https://doi.org/10.1080/01411920902989227>**
- *Histoire de la marque Burger King.* (2021). [ligne de temps interactive]. Knightlab. **[http://cdn.knightlab.com/...](http://cdn.knightlab.com/libs/timeline3/latest/embed/index.html?source=1oA92KOxYdOwvLY_vMlwGlqwDj0qTdnwS9YXOHERrmz4)**
- Kervyn, N. (2021, 9 mars). *Étude de cas 5 : Dove*. Fold. **[http://readfold.com/...](http://readfold.com/read/NicoKervyn/etude-de-cas-5-dove-RJgBs3pt)**
- Kervyn, N., Bogaerts, C. , Vangrunderbeek, P. et Guisset, M. (2021). *Transition digitale de la préparation d'études de cas dans un cours d'introduction au marketing*. **<https://nicokervyn.wixsite.com/ritpu>**
- Kervyn, N., Gómez Zúñiga, R., Vangrunderbeeck, P., Castillo Villar, F. et Cavazos Arroyo, J. (2020). Creating and teaching an online business case study using Twine. *International Journal of Technologies in Higher Education, 17*(2), 61-66. **<https://doi.org/10.18162/ritpu-2020-v17n2-07>**
- Lowe, B., D'Alessandro, S., Winzar, H., Laffey, D. et Collier W. (2013). The use of Web 2.0 technologies in marketing classes: Key drivers of student acceptance. *Journal of Consumer Behaviour, 12*(5), 412-422. **<https://doi.org/10.1002/cb.1444>**
- Soffer, T. et Cohen, A. (2019). Students' engagement characteristics predict success and completion of online courses. *Journal of Computer Assisted Learning, 35*(3), 378-389. **<https://doi.org/10.1111/jcal.12340>**
- Wang, X., Su, Y., Cheung, S., Wong, E. et Kwong, T. (2013) An exploration of Biggs' constructive alignment in course design and its impact on students' learning approaches. *Assessment & Evaluation in Higher Education, 38*(4), 477-491. **<https://doi.org/10.1080/02602938.2012.658018>**